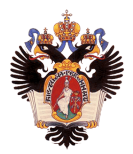

## Создание системы тестирования функций пакета MATI AR и ее интеграция в проект RefleXion X1 Отчет по учебной практике

Автор: Алексей Александрович Привалихин, 271 группа Научный руководитель: ст.пр. Я. А. Кириленко Консультант: глав. инж. RefleXion Medical Е. С. Вороненко, PhD

> Санкт-Петербургский государственный университет Кафедра системного программирования

Алексей Привалихин (СПбГУ) 26 декабря 2019г. 1 / 8

- Компания RefleXion Medical разработчик и производитель аппаратов радиотерапии RefleXion X1.
- Одной из ключевых частей ПО аппарата радиотерапии является планировщик лечения.
- Планировщик преобразует заданные врачом предписания в конкретную инструкцию для аппарата: сколько импульсов должен сделать источник излучения в каждой позиции и какое положение при этом должен занять MLC.
- Планировщик лечения в проекте RefleXion X1 реализован с использованием вычислительного пакета MATLAB версии R2017b.
- При исследовании возможности перехода на более позднюю версию пакета MATLAB была обнаружена ошибка в функции convn, проявляющаяся в версиях R2019 и R2020.
- Необходимо проверять корректность работы используемой в проекте версии MATLAB.
- В качестве метода тестирования выбран запуск на одинаковых входных данных функции из пакета MATLAB и аналогичной функции из библиотеки Armadillo для языка C++ и сравнение полученных результатов.

## Обзор

- Существует несколько способов вызова функций библиотеки для языка C++ из среды MATLAB:
	- $\triangleright$  Сочетание пакетов loadlibrary и callib позволяет использовать только функции, удовлетворяющие условиям C calling convention, что не выполняется для функций библиотеки Armadillo
	- $\triangleright$  Пакет clib не поддерживает многие особенности языка C++, в том числе пользовательские классы, которые активно используются в библиотеке Armadillo
	- <sup>I</sup> создание исполняемого файла MATLAB (MEX-файл) с помощью MEX C API и MATLAB C Matrix API (MEX C++ API и MATLAB Data API начиная с версии MATLAB R2018a)
- Методом исключения был выбран третий вариант.

## Выбор исследуемых функций и тестовых сценариев

- Выбор исследуемых функций (всего более 30) обоснован использованием в проекте
- Только функции imag, real и fft тестируются с комплексными числами, остальные - только с вещественными. (обусловлено использованием в проекте)
- Рассмотрены основные базовые сценарии: различные размеры массивов, плотное/разреженное хранение, различные опции для функций (например метод интерполяции или тип нормы)
- Для функции convn добавлены сценарии, направленные специально на проверку наличия известной ошибки
- В дальнейшем список тестовых сценариев может быть расширен
- C помощью пакета MATLAB.unittest реализован набор классов-наследников TestCase, по одному на тестируемую функцию
- В рамках одного TestCase в различных тестовых методов реализованы конкретные сценарии
- Все TestCase объединены в один TestSuite, который встроен в общий TestSuite проекта
- Сборка MEX-файла добавлена в скрипт автоматической сборки проекта

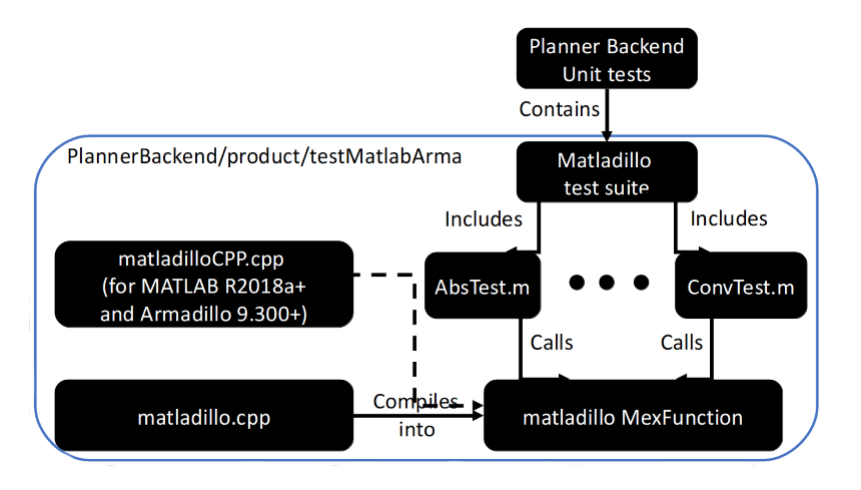

Алексей Привалихин (СПбГУ) 26 декабря 2019г. 7 / 8

## Результаты

- Создан интерфейс для вызова функций библиотеки Armadillo из среды MATLAB
- Для каждой из исследуемых функций создан набор тестовых сценариев
- Набор тестов внесен в общий набор теста проекта
- Сборка MEX-файла внесена в скрипт автоматической сборки проекта
- Изменения прошли все необходимые проверки, включая ручную рецензию и статический анализ кода, и были внесены в базовую ветку проекта
- Была удостоверена корректность работы используемого в текущей версии проекта сочетания версий MATLAB и Armadillo
- Задача считается успешно завершенной, однако в дальнейшем возможно расширение набора тестируемых функций и тестовых сценариев